*DÉCEMBRE 2021*

ED'MUS NUMÉRIQUE Lettre N°3  $\#$ VOIX

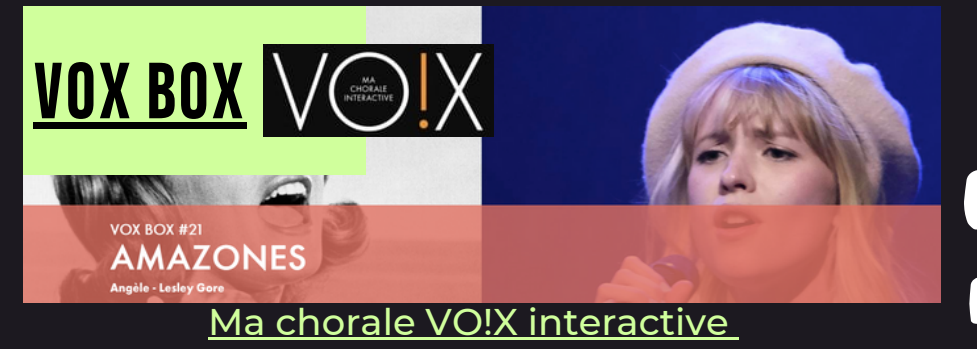

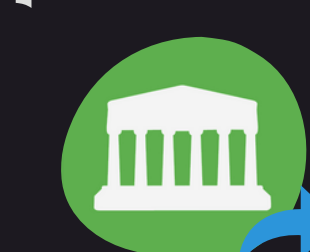

 $\#$ QUIZ

La VOX BOX #21 « Amazones » vous propose 2 chansons féminines pour voix de soprano et

## $\#$ ACTIVITÉ

## [COMPOSER](https://pedagogie.ac-lille.fr/emcc/composer-avec-des-des-3/) AVEC DES DÉS DES DES #3  $\cdot$ J $\cdot$

## [Compose-t-on](https://pedagogie.ac-lille.fr/emcc/composer-avec-des-des-3/) au hasard ?

["](https://pedagogie.ac-lille.fr/emcc/composer-avec-des-des-3/)*[Composer](https://pedagogie.ac-lille.fr/emcc/composer-avec-des-des-3/) avec des dés*" est une ressource [pédagogique](https://pedagogie.ac-lille.fr/emcc/composer-avec-des-des-3/) du site disciplinaire de l'académie de Lille pour faire créer de façon ludique, un menuet aux élèves en [référence](https://pedagogie.ac-lille.fr/emcc/composer-avec-des-des-3/) à Haydn, Mozart et Jean François Zygel.

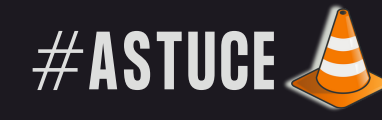

## Comment créer des signets pour repérer des passages précis dans une vidéo, avec VLC ?

Ces «marque-pages » dans la vidéo vous permettront de retrouver et d'accéder instantanément à un moment précis de la vidéo.

1- Lancer la lecture de la vidéo

2- Menu "lecture" puis "Signets personnalisés" puis "Gestionnaire" (Ou mieux Ctrl+B)

3- À l'instant voulu, cliquez sur le bouton "Créer" pour ajouter un signet que vous pouvez ensuite renommer si besoin.

4- Un double clic suffit ensuite pour caler la vidéo à l'endroit souhaité.

[@edmus\\_OrlTours](https://twitter.com/edmus_orltours?lang=fr) *M.BARON* pour conserver les signets en refermant la vidéo.----Menu "Média" puis "Enregistrer la liste de lecture"

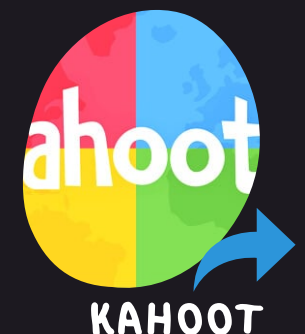

d'alto *Une plateforme gratuite de création de quiz collaboratifs, où les élèves s'impliquent et mémorisent les connaissances de manière ludique.*

[AGORAQUIZ](https://agora-quiz.education/)

*Application en ligne permettant de générer des QCM interactifs et ludiques. (usage sur tablette, smartphone ou ordinateur).*

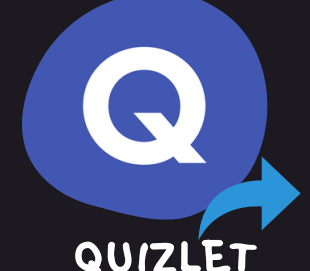

*Quizlet est un site qui permet de créer des listes de vocabulaire (flashcards) associées à des séries d'activités ludiques permettant l'apprentissage et la mémorisation du lexique.*

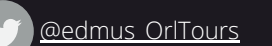

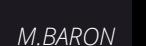